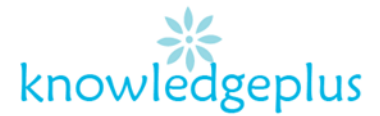

## **Answers**

Q1: Fill in the blanks

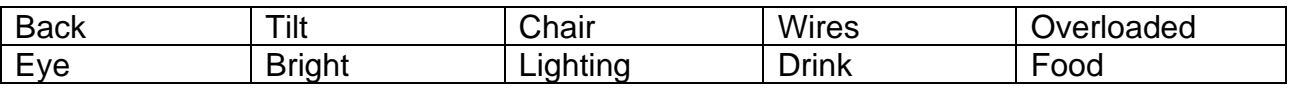

- a) **Wires** trailing across the floor can be dangerous.
- b) **Food** and **drink** are not allowed in computer rooms or near computers.
- c) Staring at the screen for too long can cause **eye** Strain.
- d) Bending over your computer can cause **back** pain.
- e) Eye strain can be caused if the screen is too **bright.**
- f) Electrical sockets should not be **overlaod.**
- g) **Lighting** must be suitable with no glare or reflection.
- h) Screen should **tilt** and turn to a position.
- i) A fully adjustable **chair** should be used to avoid poor posture.

## Q2: **Match the following parts of the computer to their respective clues.**

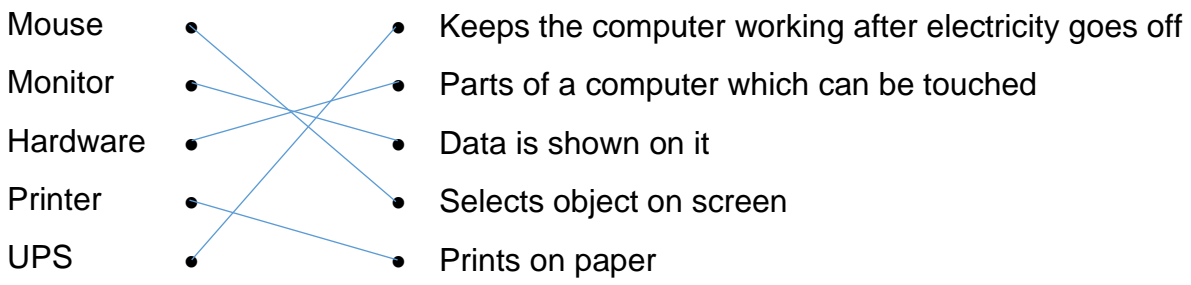

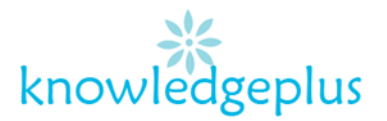

Q3: **The diagram below shows a screen of the monitor after the computer is started. Label the parts using the terms below.**

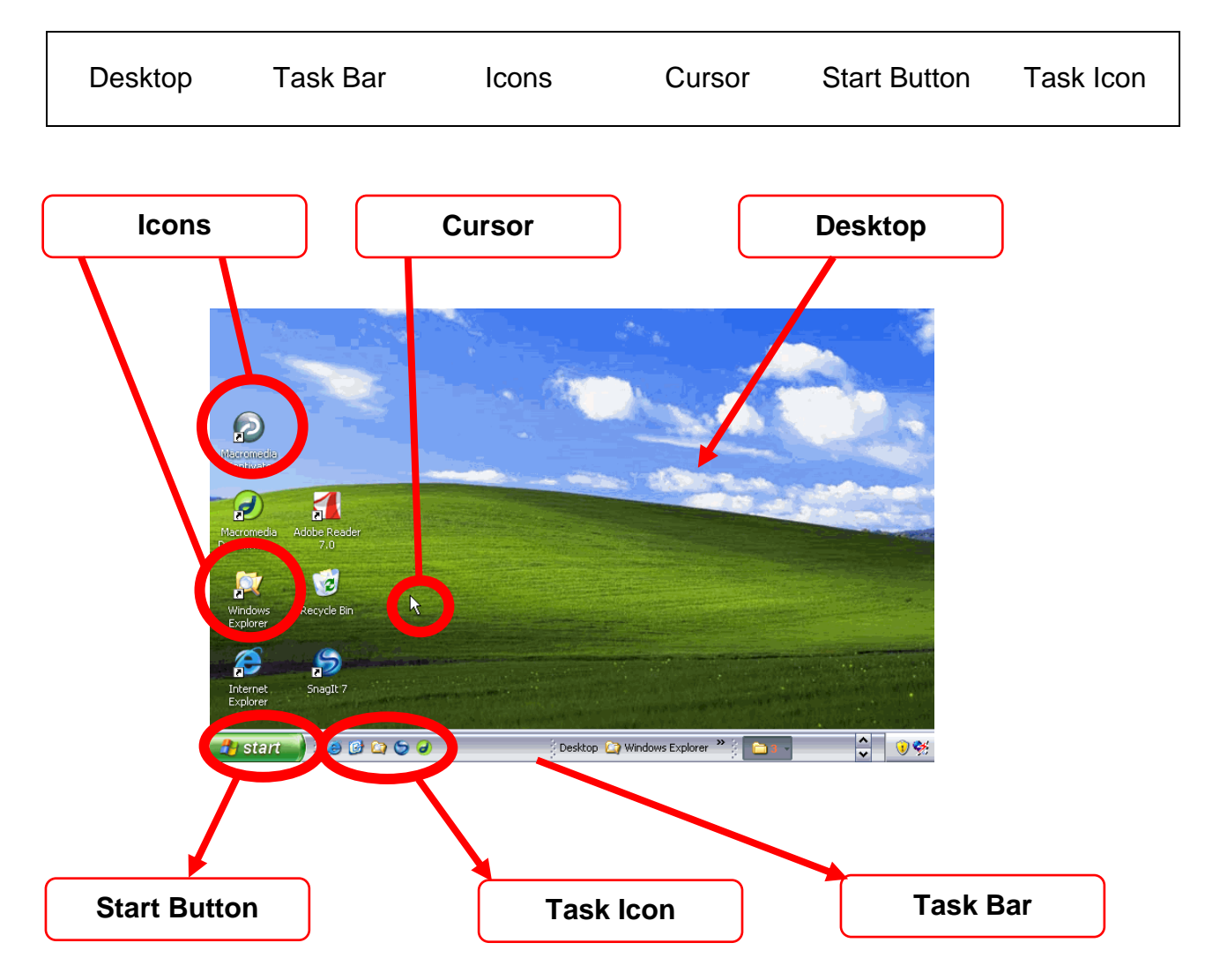

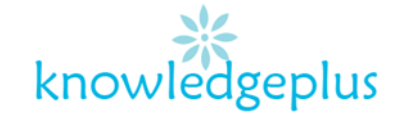

## Q4: **Indicate whether the following statements are True or False.**

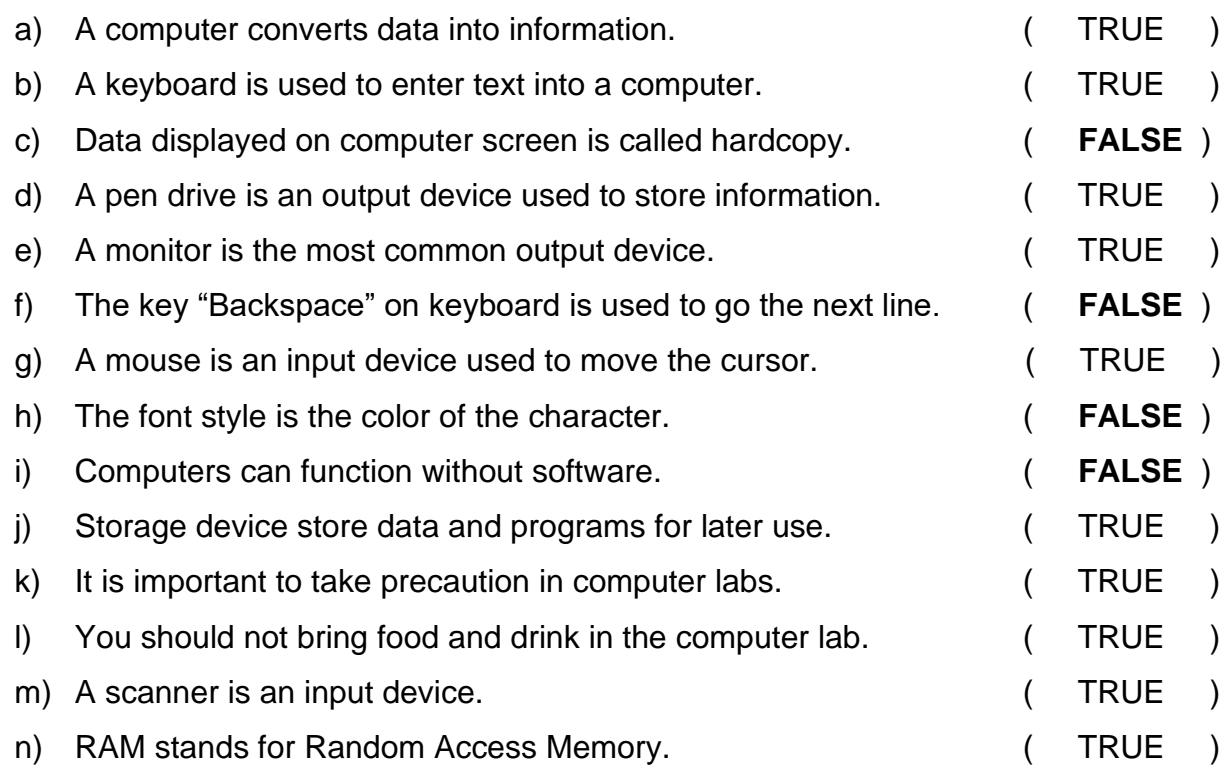

## Q5: **List down 3 differences of dot Matrix Printer and Laser Printer**

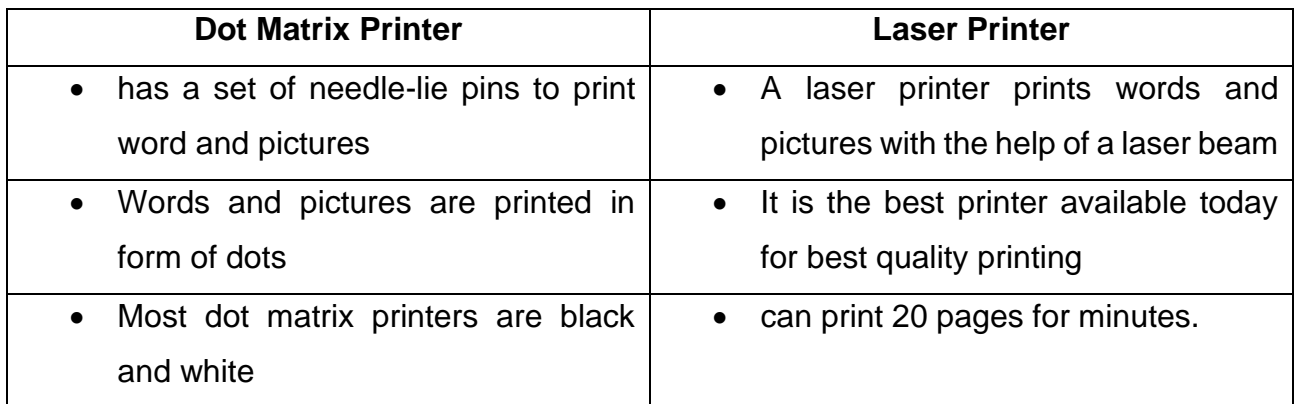

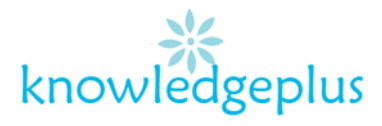

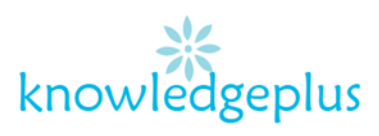